The copy filmed here hes bean reproduced thenks to the generosity of:

National Library of Canada

The imeges eppearing hare are the bast quality possible considaring the condition and legibility of the originel copy end in kaeping with the filming contrect specifications.

Originei copies in printed paper covers ere flimed beginning with the front cover end ending on the lest page with a printed or illustrated impression, or the beck cover when eppropriete. All other originel copies ere filmed beginning on the first page with a printed or illustrated impression, end ending on the last pege with e printed or illustrated impression.

The lest recorded freme on aach microfiche shell contein the symbol - (maaning "CON-TINUED"), or the symbol  $\nabla$  (meening "END"), whichevar epplies.

Maps, piates, charts, etc., mey ba filmed et differant reduction ratios. Those too large to ba entiraly included in one exposura are filmed beginning in the upper left hand cornar, laft to right end top to bottom, as many frames es required. The following diagrems illustreta the mathod:

L'exemplaire filmé fut reproduit grâce à la aénérosité da:

Bibliothèque nationale du Canada

Les imegas suiventas ont été raproduites avec le plus grand soin, compte tenu de la condition et da le netteté de l'exemplaire filmé, at an conformité avec les conditions du contrat de filmage.

Les exemplaires originaux dont la couverture en paplar est imprimée sont filmés en commençant per ie pramier piet et en terminent soit par la darnière page qui comporte une empreinte d'impression ou d'illustration, soit par le second piat, seion le ces. Tous les autras exemplaires originaux sont filmés an commancant par la première page qui comporte une empreinte d'imprassion ou d'iliustretion at an terminant par le dernière paga qui comporte une telle amprainte.

Un des symbolas suivents apparaîtra sur la darnière image da cheque microfiche, selon le cas: le symbole - signifie "A SUIVRE", le symbole V signifia "FIN".

Las cartas, planchas, tebieaux, etc., peuvent être filmés à des taux de réduction différents. Lorsqua ie document ast trop grand pour être reproduit en un seul cliché, il est filmé à partir da l'engle supérieur geuche, de gauche à droite. et de haut en bas, en prenant le nombre d'images nécessaire. Les diegrammes suivants iliustrent ia méthode.

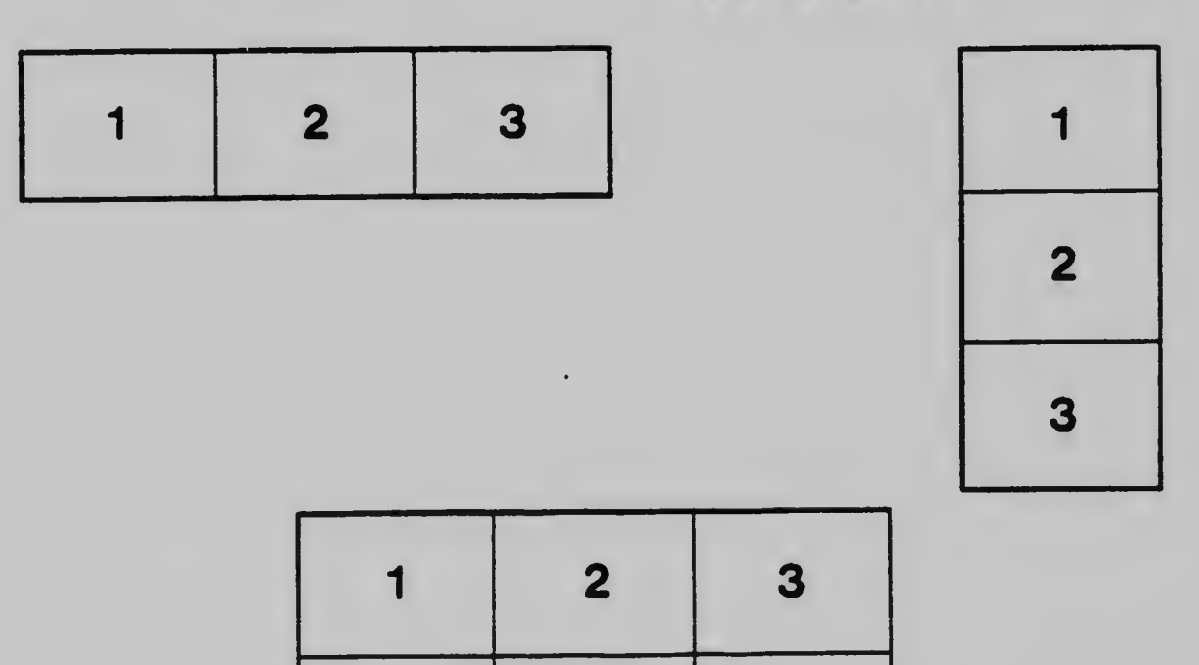

5

4

6